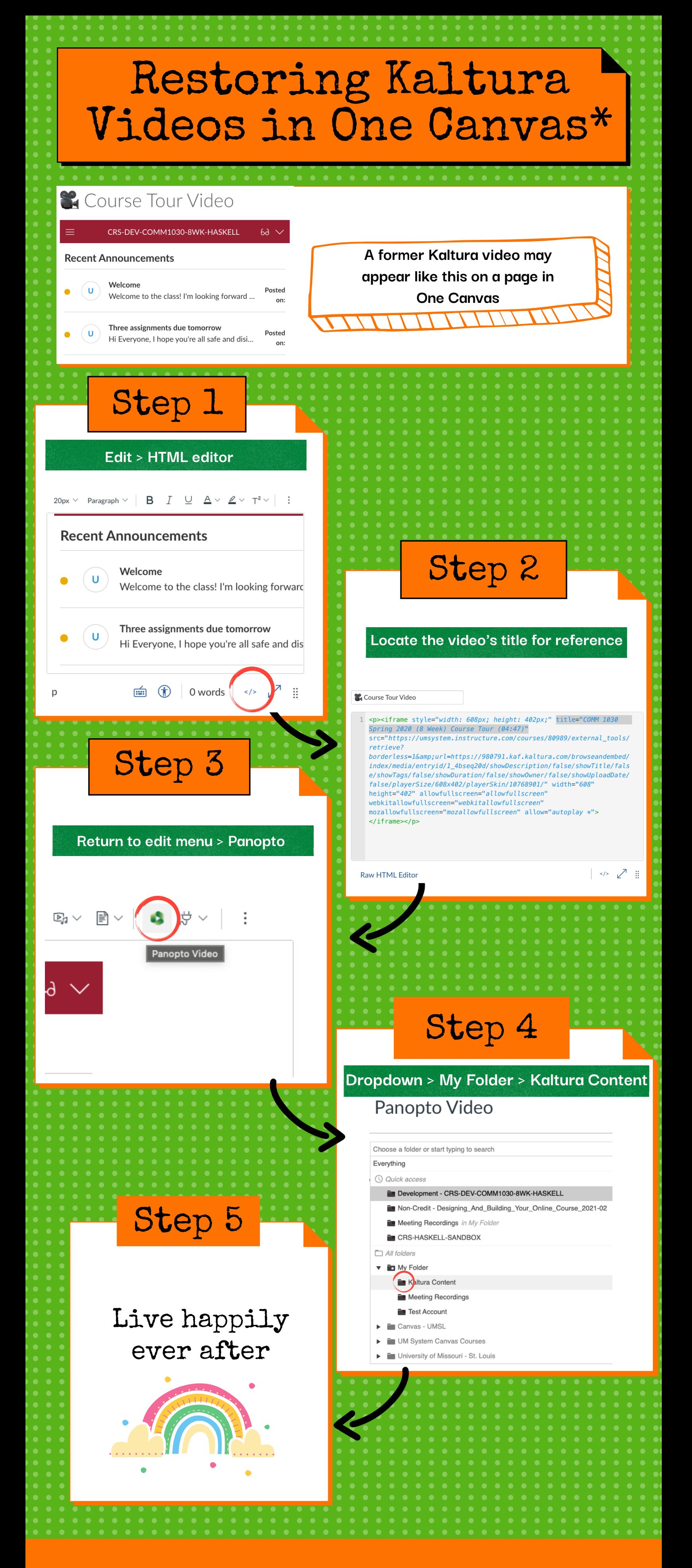

**\*All credit goes to Marcel Bechtoldt, tech gumshoe**